## **PENCARIAN RUTE TERPENDEK TEMPAT WISATA di BOJONEGORO MENGGUNAKAN IDE KUPON GRATIS SEKALI JALAN ANTAR WISATA DENGAN METODE ALGORITMA DINAMIS**

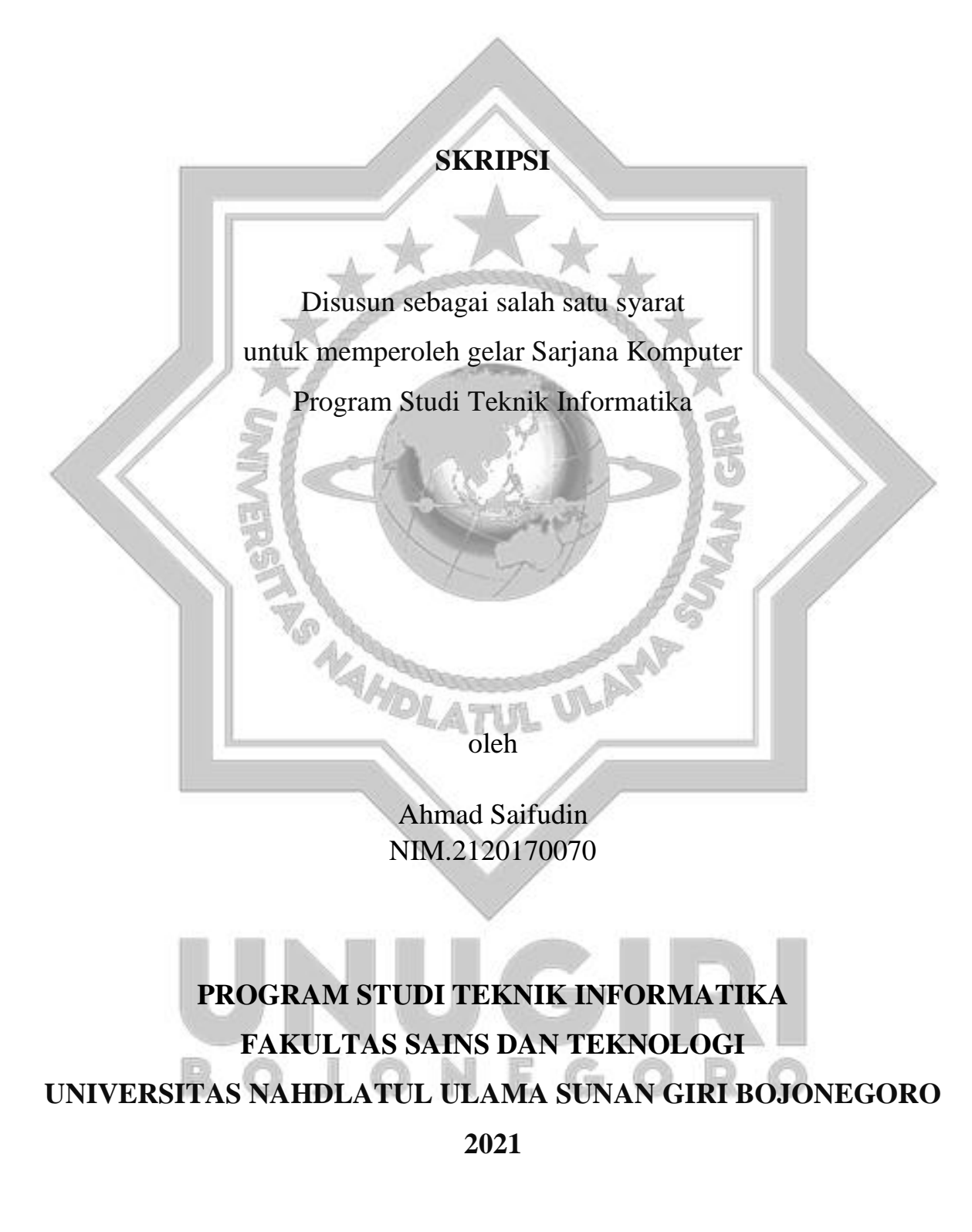

#### **PERNYATAAN**

Saya menyatakan dengan sesungguhnya bahwa:

- 1. Skripsi ini ialah asli dan belum pemah diajukan untuk mendapatkan gelar sarjana di Universitas Nahdlatul Ulama Sunan Giri Bojonegoro.
- 2. Skripsi ini merupakan gagasan pemikiran, rumusan dan juga basil penelitian saya sendiri, tanpa bantuan pihak lain.
- 3. Saya menyatakan bahwa skripsi ini lolos plagiasi, dan sepanjang pengetahuan saya juga tidak terdapat karya atau pendapat yang pemah ditulis atau diterbitkan oleh orang lain, kecuali yang secara tertulis diacu dalam naskah ini dan disebutkan dalam daftar pustaka.

#### Bojonegoro, 4 September 2021

**. 4(** 

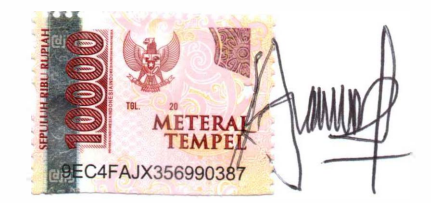

Ahmad Saifudin NIM: 2120170070

#### **HALAMAN PERSETUJUAN**

Nama : Ahmad Saifudin

**NIM** : 2120170070

: Pencarian Rute Terpendek Tempat Wisata Di Bojonegoro Judul Menggunakan Ide Kupon Gratis Sekali Jalan Antar Wisata Dengan Metode Algoritma Dinamis

Telah disetujui dan dinyatakan memenuhi syarat untuk diajukan dalam ujian skripsi. Bojonegoro15 Agustus 2021

Pembimbing I

M. Nizar Palefi Ma'ady, M.Kom NIDN: 0708119103

Pembimbing II

Ita Aristia Sa'ida, M.Pd NIDN: 0708039101

## **HALAMAN PENGESAHAN**

: Ahmad Saifudin Nama

**NIM**  $: 2120170070$ 

Judul

: Pencarian Rute Terpendek Tempat Wisata Di Bojonegoro Menggunakan Ide Kupon Gratis Sekali Jalan Antar Wisata Dengan Metode Algoritma Dinamis

> Bojonegoro, Agustus 2021

#### Menyetujui,

Dewan Penguji

Penguji I

Dr.H.M.Ridlwan Hambali, Lc., MA NIDN, 2117056803

Penguji II

**Hastie Audytra. S.Kom., M.T.** NIDN. 0708049004

Tim Pembimbing

Pembimbing I

M.Nizar Palefi Ma'ady, M.Kom NIDN. 0708119103

Ita Aristia Sa'ida, M.Pd

NIDN. 0708039101

Pembimbing II

Mengetahui

Dekan Fakultas Sains dan Teknologi

Sunu Wahyudhi, M.Pd NIDN. 0709058902

Ketua Program Studi

MAizar Palefi Ma'ady, M.Kom NIDN. 0708119103

 $iv$ 

反乱

## **MOTTO**

"Ubah duniamu dan kau dapat mengubah dunia".

### **PERSEMBAHAN**

Terimakasih untuk kedua orang tua, untuk kerabat dekat dan juga semua orang yang selalu mensupport saya sampai sejauh ini.

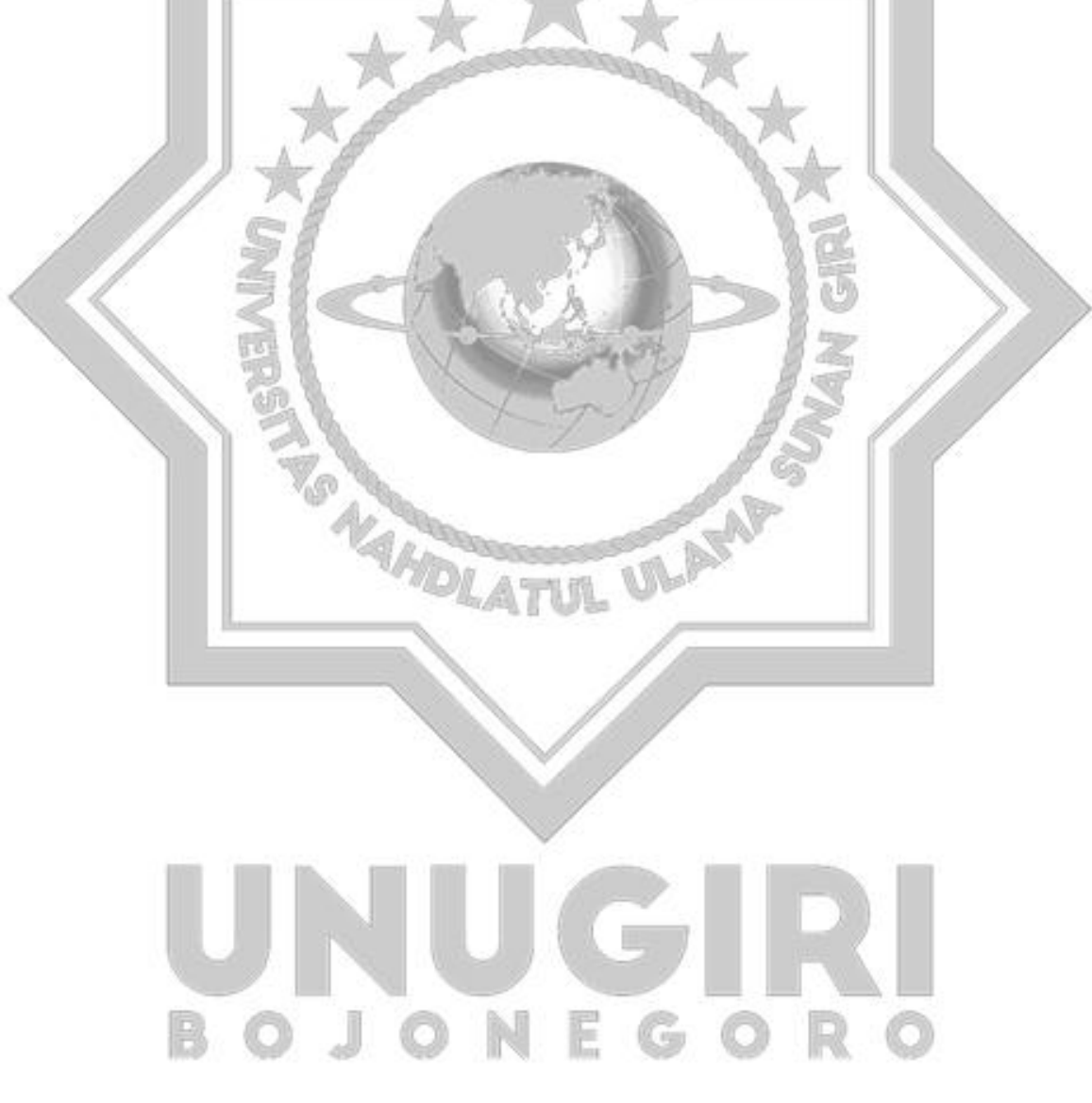

#### **KATA PENGANTAR**

Alhamdulillah puji syukur atas kehadirat Allah SWT yang telah memberikan kesehatan dan kesempatan sehingga penulis dapat menyelesaikan Proposal Skripsi ini. Adapun judul penulisan Proposal Skripsi ini ialah "Pencarian Rute Terpendek Tempat Wisata Di Bojonegoro Menggunakan Ide Kupon Gratis Sekali Jalan Antar Wisata Dengan Metode Algoritma Dinamis" penulisan Proposal Skripsi ini merupakan syarat untuk dapat melanjutkan penulisan Proposal Skripsi tahap selanjutnya.

Ucapan terimakasih yang tak terhingga penulis ucapkan kepada :

- 1. K. M Jauharul Ma'arif, M.Pd, selaku Rektor Universitas Nahdlatul Ulama Sunan Giri Bojonegoro.
- 2. Sunu Wahyudhi, M.Pd., Dekan Fakultas Sains dan Teknologi Universitas Nahdlatul Ulama Sunan Giri Bojonegoro.
- 3. M. Nizar Palefi Ma'ady, M.Kom., selaku Ketua Program Studi Teknik Informatika Universitas Nahdlatul Ulama Sunan Giri Bojonegoro dan juga selaku Dosen Pembimbing I yang telah banyak memberikan bimbingan dan mengarahkan dalam penyusunan dan penulisan skripsi ini.
- 4. Ita Aristia Sa'ida , M.Pd. selaku Pembimbing II dalam proses penyusunan dan penulisan skripsi.
- 5. Kepada Dinas Pariwisata yang telah mendukng tersusuannya skspsi ini. Akhir kata penulis mengharapkan kritik dan saran yang membangun dari semua

pihak demi tersusunnya keakuratan skripsi ini.

Bojonegoro, 4 September 2021

 $A$ hmad  $\overline{aa}$ 

#### **ABSTRAK**

Saifudin ahmad 2021. Pencarian Rute Terpendek Tempat Wisata Di Bojonegoro Menggunakan Ide Kupon Gratis Sekali Jalan Antar Wisata Dengan Metode Algoritma Dinamis. Judul ini terbentuk dilatar belakang untuk meningkatkan minat terhadap wisata local yang akan dilakukan oleh mahasiswa dari universitas nahdlatul ulama sunan giri bojonegoro. Dibojonegoro sebenarnya terdapat banyak sekali wisata local maupun buatan. Hanya saja banyak kendala yang sering dialami wisatawan untuk berkunjung diwisata tersebut. untuk dapat meningkatkan ptensi wisata agar dikenal oleh banyak orang, maka kampus unu memberika kupon sekali jalan agar mahasiswa tertarik. Dari latar belakang masalah tersebut maka dibuatlah sistem yang dapat memperhitungkan kupon gratis dan juga sistem yang menghitung jarak dari kampus kebebrapa wisata yang ada dibojonegoro. Untuk mengetahui rute terpendek dari wisata yang ada dibojonegoro yang memiliki titik note di kampus. Setelah jaringan terbentuk, membuat matriks jarak *node* ketetanggaan pada jaringan tersebut dan melakukan proses perhitungan menggunakan metode Pemograman Dinamis sampai mendapatkan nilai matriks jalur terpendek antar tiap titik yang optimum. Pengujian digunakan untuk menguji fungsional menu sistem untuk mencari rute ini banyak wisatawan yang memanfaatkan informasi dari warga, atau kadang menggunakan *google maps*. Di sini penulis ingin memberi solusi untuk menetukan rute terpendek berbasis *web* dengan bantuan dari metode pemograman Dinamis,untuk mencarian rute terpendek ini diharapkan dapat mengoptimalkan perjalanan. Langkah penyelesaian Program Dinamis perhitungan rekursif maju dimulai dari iterasi ke-1 sampai iterasi ke- , dan penyelesaian Program Dinamis perhitungan rekursif mundur yaitu dari kesampai iterasi ke-1.

Kata Kunci : *kupon gratis, lintasan terpendek, metode pempograman dinamis, pariwisata,*

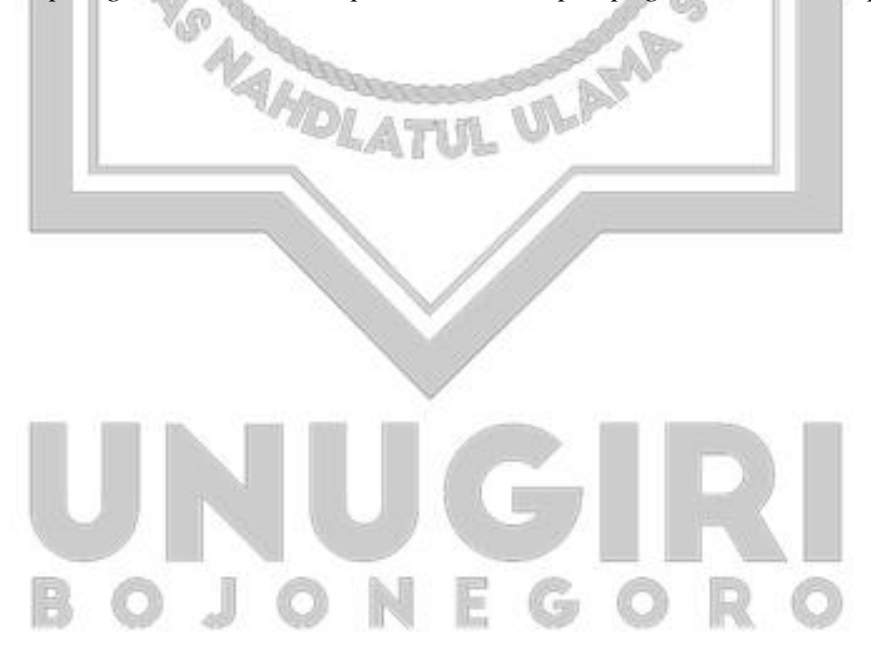

#### **ABSTRACT**

Saifudin ahmad 2021. Searching for the Shortest Route for Tourist Attractions in Bojonegoro Using the Idea of Free One Way Coupons Between Tours Using Dynamic Algorithm Methods. This title was formed against the background of increasing interest in local tourism that will be carried out by students from the Nahdlatul Ulama University of Sunan Giri Bojonegoro. Dibojonegoro actually has a lot of local and artificial tourism. It's just that many obstacles are often experienced by tourists to visit these tours. In order to increase tourism potential to be known by many people, the UNU campus provides oneway coupons so that students are interested. From the background of the problem, a system was created that can take into account free coupons and also a system that calculates the distance from the campus to several tourist attractions in Bojonegoro. To find out the shortest route of tourism in Bojonegoro which has a note point on campus. After the network is formed, create a matrix of the distance of the neighboring nodes on the network and perform the calculation process using the Dynamic Programming method to obtain the optimum value of the shortest path matrix between each point. he test is used to test the functional menu of the system to find this route, many tourists take advantage of information from residents, or sometimes use google maps. Here the author wants to provide a solution to determine the shortest route based on the web with the help of the Dynamic programming method, to find the shortest route is expected to optimize the trip. The steps for completing the Dynamic Program for forward recursive calculations are starting from the 1st iteration to the iteration, and the completion of the Dynamic Program for backward recursive calculations is from the 1st iteration to the 1st iteration.

Keywords: free coupons , shortest path, dynamic programming method, tourism

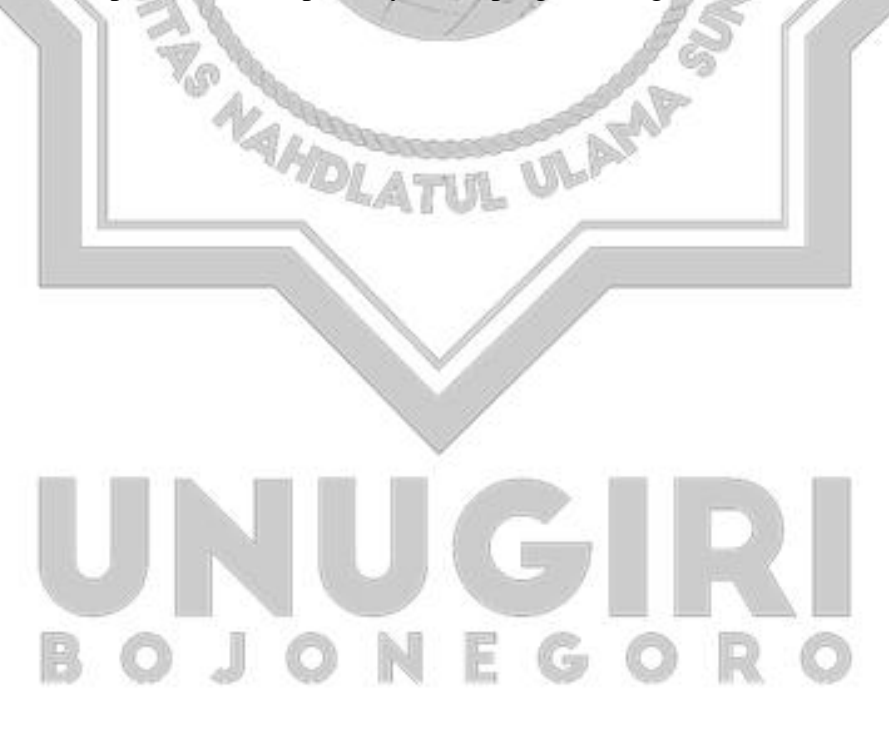

# **DAFTAR ISI**

<span id="page-8-0"></span>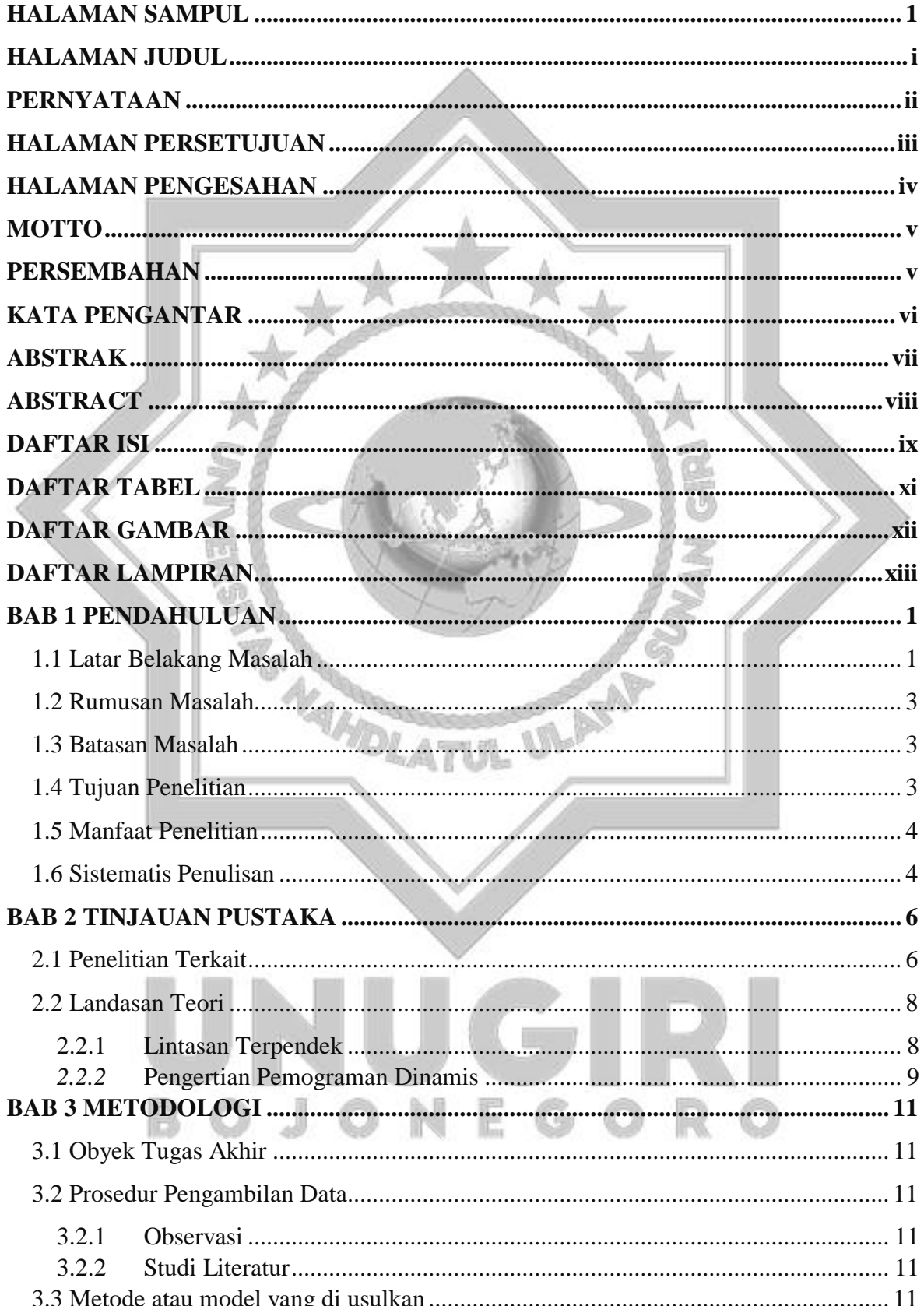

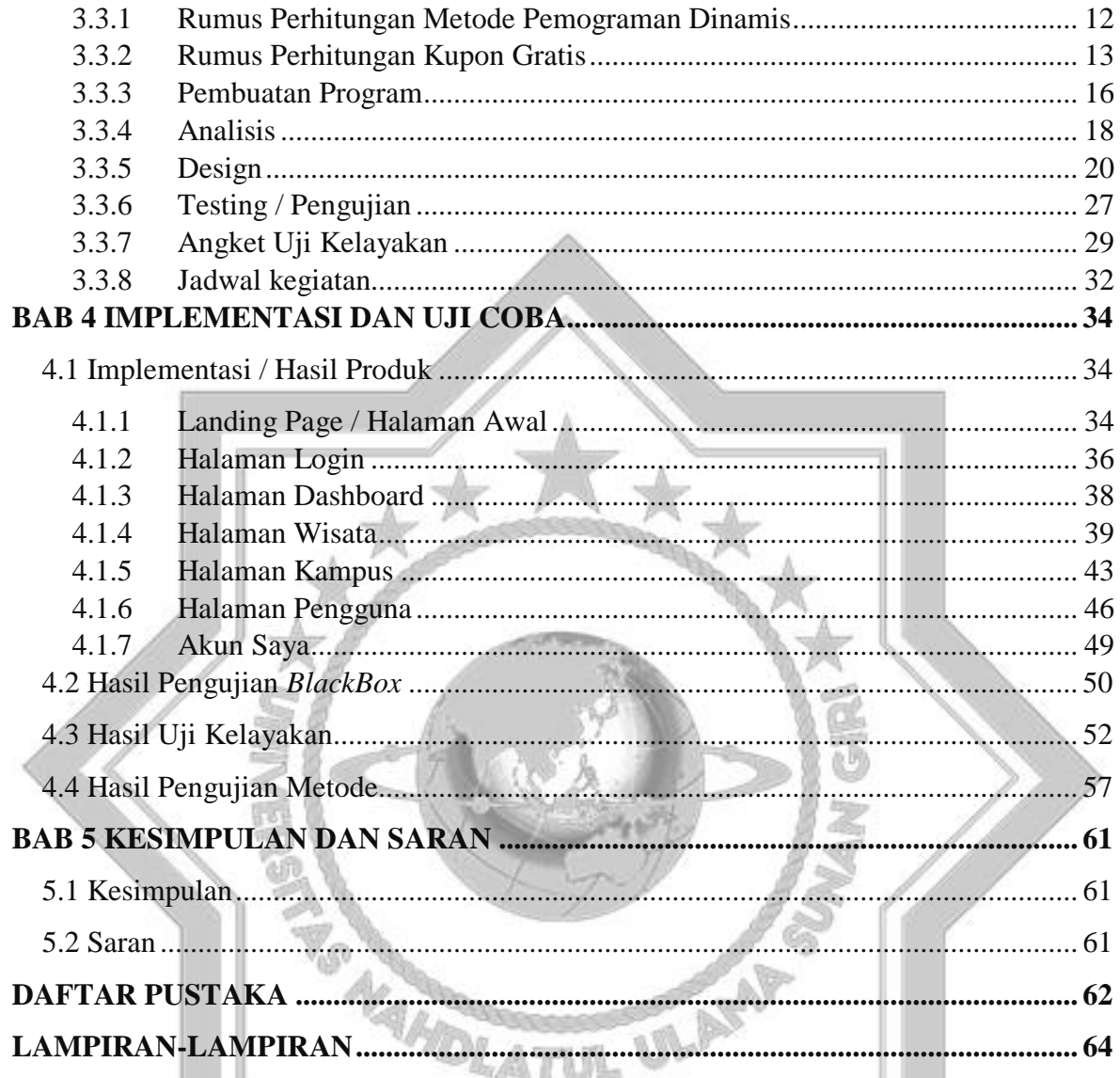

# UNUGIRI BOJONEGORO

# **DAFTAR TABEL**

<span id="page-10-0"></span>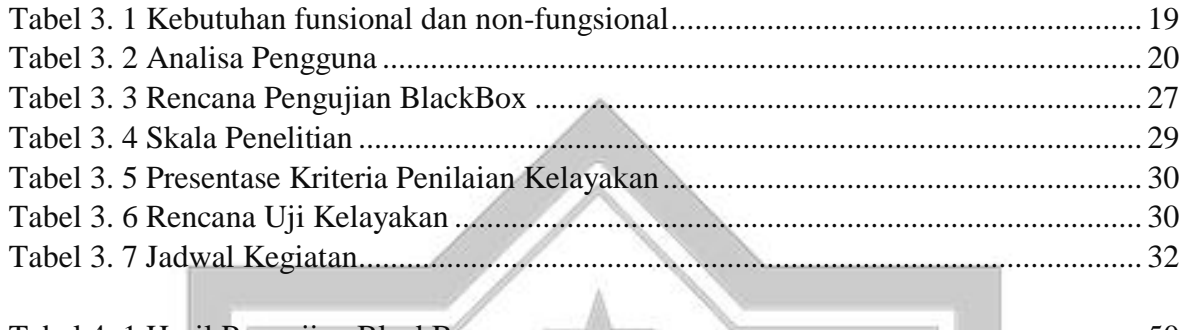

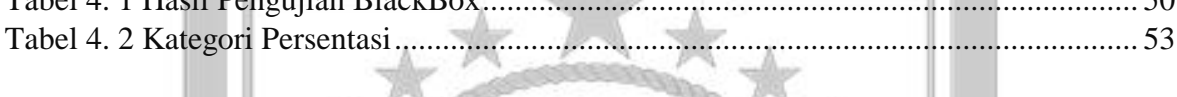

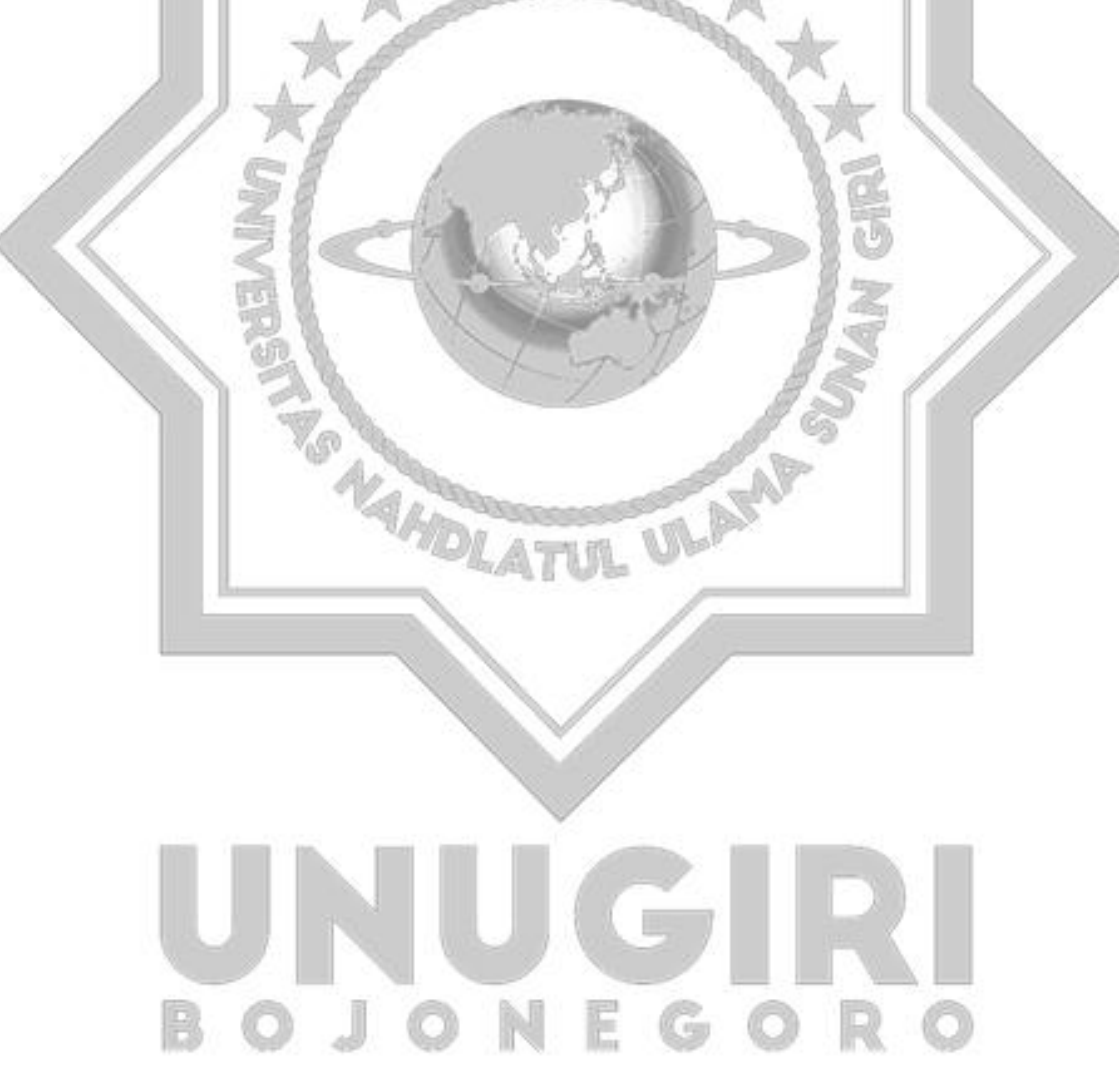

# **DAFTAR GAMBAR**

<span id="page-11-0"></span>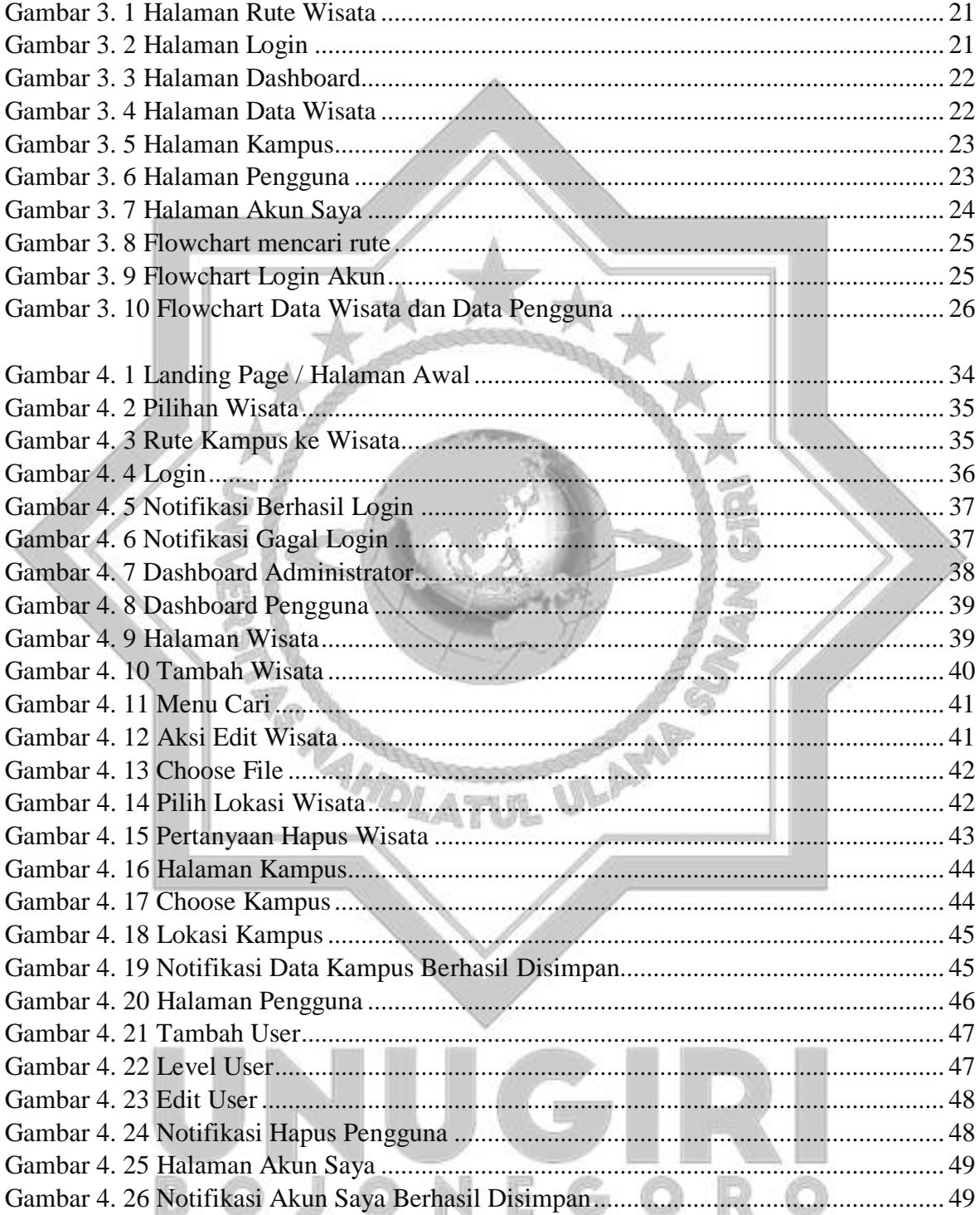

## **DAFTAR LAMPIRAN**

<span id="page-12-0"></span>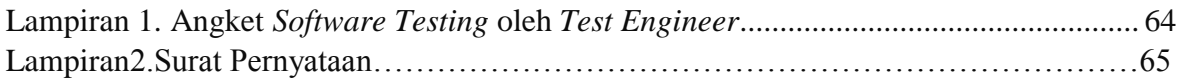

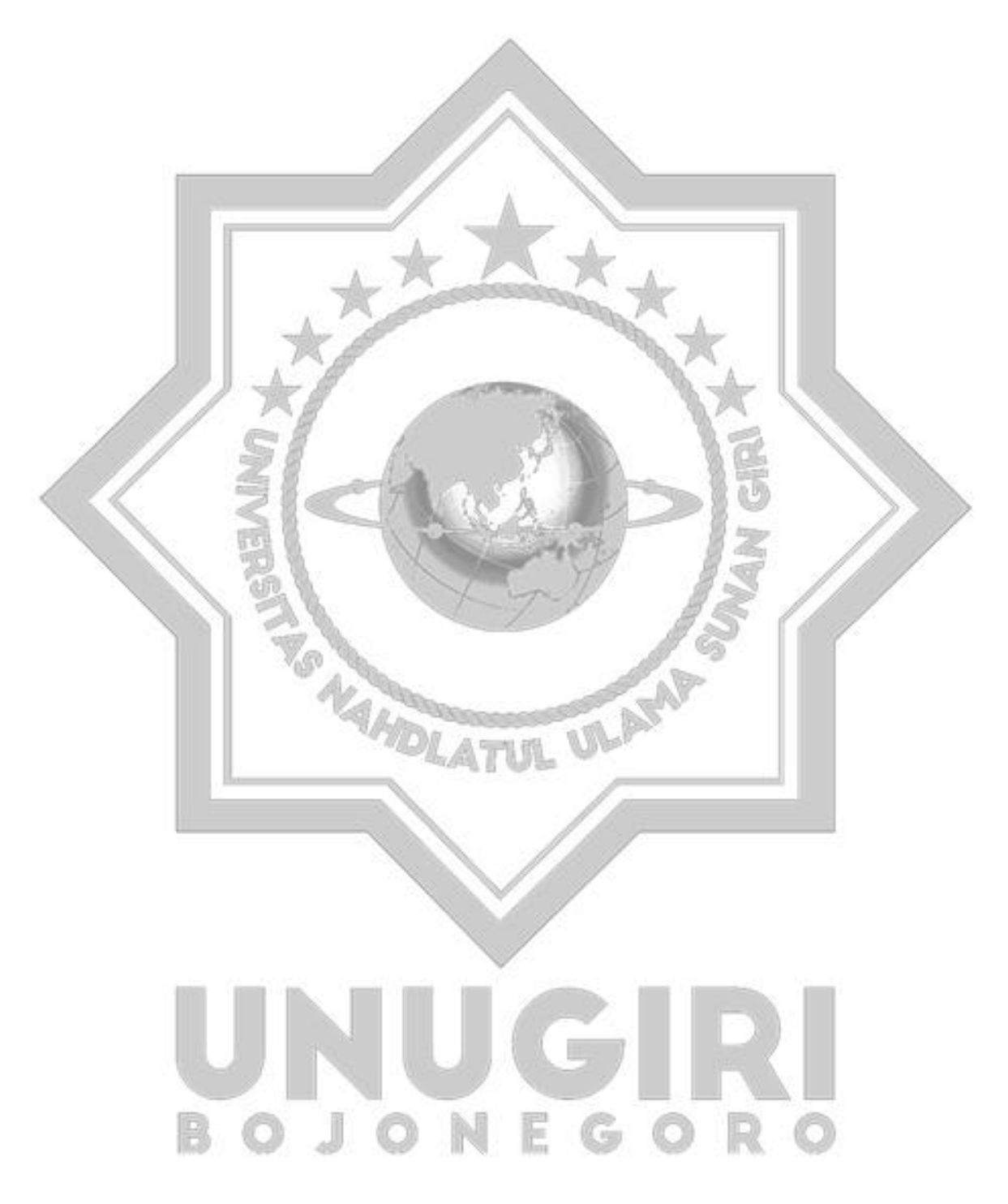